Word 2007, Excel 2007

- 13 ISBN 9787121079269
- 10 ISBN 7121079267

出版时间:2009-4

页数:373

版权说明:本站所提供下载的PDF图书仅提供预览和简介以及在线试读,请支持正版图书。

#### www.tushu000.com

 $\bm{\ast}$ : The contract of the contract of the contract of the contract of the contract of the contract of the contract of the contract of the contract of the contract of the contract of the contract of the contract of the  $\ast$ 件的使用知识与相关行业的工作需求相结合,实现融会贯通。综上所述,我们推出了《快学快用·融

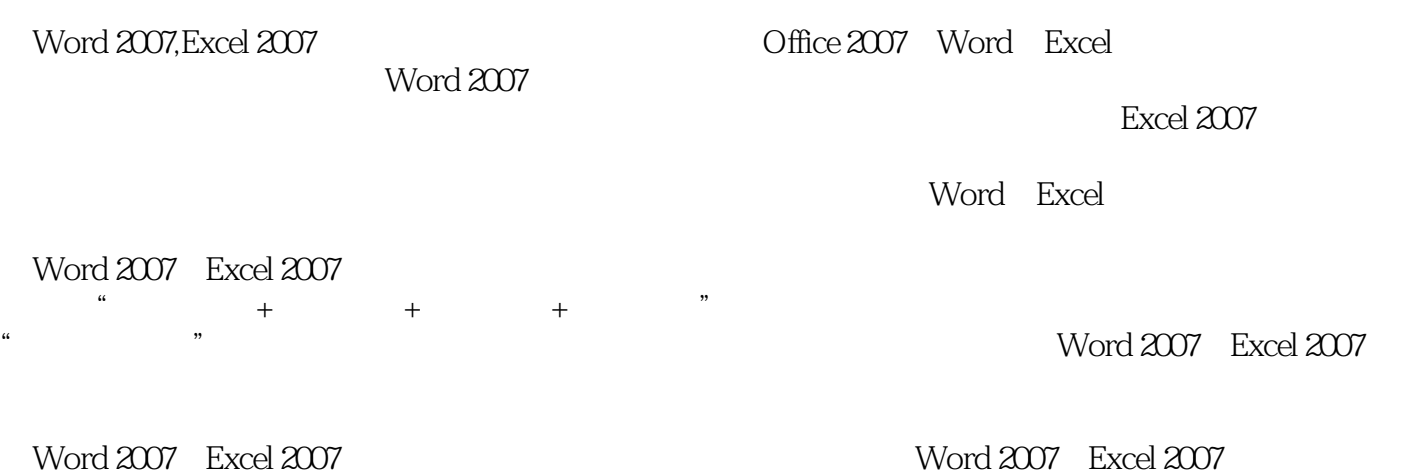

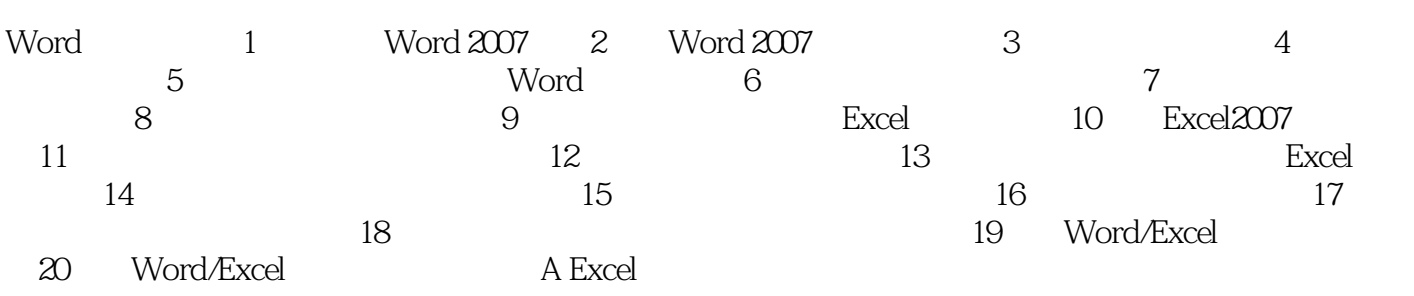

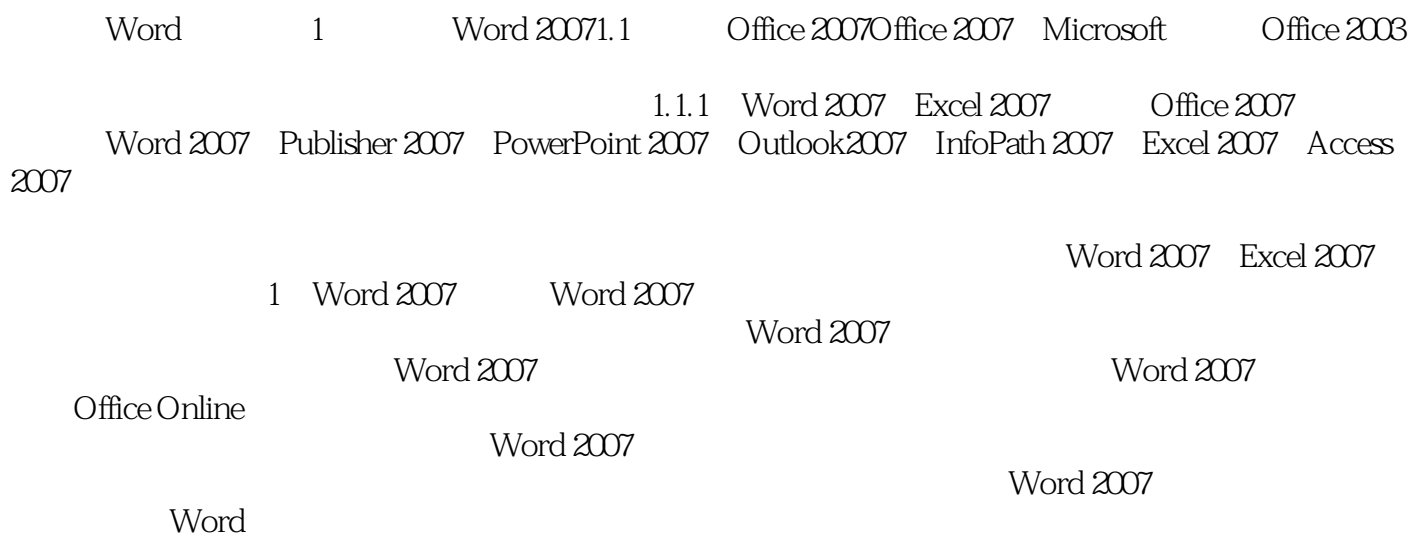

Word 2007, Excel 2007

本站所提供下载的PDF图书仅提供预览和简介,请支持正版图书。

:www.tushu000.com